وکسل شیک آن النئ ےک ےئل

ے ۔<br>کیسے رجسٹر کیاجائے

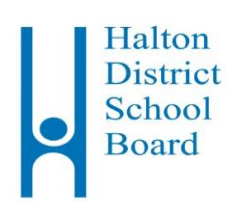

ہی ولعمامت دنمرہج ذلی ہچب ےک ےئل وصخمص ںیہ۔

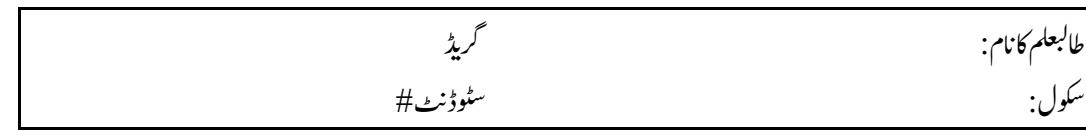

حفاظتاور بہتر کار کردگی کویقینی بنانے کے لئے ہاکٹن ڈسٹر کٹ سکول اپنی ان یوکٹر کے کش<mark>یش آن لائن استع</mark>ال کرتے ہوئے،فیس کی آن لائن ادائیگی کی حوصلہ افنزائی کرتاہے۔آن  $\overline{a}$ لائنادا ئیگی کرنے والے،اس حقیقت کو جاننے سے فائدہا ٹھاتے ہیں کہ یہ سکول پیپے لے کر نہیں جارہے جو دوہآسائی سے سکتے ہیں ایر وقت ادا ٹیگی کرنا  $\overline{a}$ یں ہیں یا بر وقت<br>منص ہیں، کھو سکتے ہیں یابر وقت ادا ٹیلی کر نابھول سکتے ہیں۔ <sub>۔</sub><br>بھول سکتے ہیں۔(آپ بھی)اُن

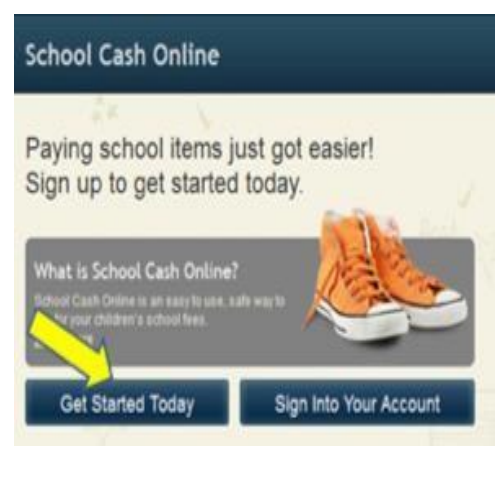

50،000 لموہاجںیئ،وجےلہپیہررٹسجرکےکچںیہاورآنالنئادایگیئ  $\cdot$ ے ذیادہ سرپرست/والدین کے ساتھ شامل ہو جائیں، جو پہلے ہیں جسٹر کرچکے <del>ہ</del>یںاور آن لائن ادا ئیگی کی سہولت سے فامّد ہ ۔<br>اٹھارہے ہیں !رجسٹر کرنے میں ۵ منٹ سے بھی کم وقت لگتاہے۔ براہِ کر م دی گئی مر حلہ وار ہدایات منٹ سے بھی کم وقت لگتاہے۔ براہِ کرم دی گئی مر حلہ وار ہدایات پر عمل کرکے ،اپنے بچہ کہ بچوں سے متعلق آئندہوا قعات کی ادائیلی کے بارہ میں ای–میل ہاد دہائی وصول کرناشر وع کریں۔  $\overline{\phantom{a}}$ 

> چند مزید فوائد، جو سکول کیش آن لائن کے استعال سے والدین و سر پر ستوں کو حاصل ہیں، میں درجۂ بل شامل ہیں :  $\overline{\phantom{a}}$  $\overline{\phantom{a}}$ درج ذیل شامل ہیں:

- لم ادا ٹیکی کریڈٹ کارڈسے کی جاسکتی ہے، جس میں ویزا،ماسٹر کارڈ،ویزاڈ پیپ ،ماسٹر کارڈ دیپٹ شامل ہیں  $\overline{a}$  $\overline{a}$  $\overline{a}$  $\overline{a}$  $\overline{1}$ 
	- یاد دہانی کیای میلز حاصل کریں تاکہ آپ کبھی بھی،کسی ادائیگی کی مقررٌ ہتار بِحَمنہ بھولیں j j
		- آن لائن خرید ی جانے والی تحض وہاشیاءدیکھیں،جوآپ کے بچیہ سے متعلق ہوں
- ضحما یرمہبتیکررٹسجنشی- ر۔ےاگ۔ رکن مٹسس،آپےکہچبےکایلگامجوتعںںیماجےنرپوخدوخبداَپڈ ن
	- ،آپیکدمدےکےئل، سلی ٹ لگرٹا ر ّس ےسزادئزنوونںںیممی ۔ے گ 100 l, ن
- الم<br>ا 20ڈارل ناسےساورپےکدنچہاجتیکادایگیئرپای–لیم ےک ذرہعی سکیٹ ردیس احلص رکںی پلیہڈکسیَپسرٹ j  $\overline{a}$ پیرنٹ ہیلپ ڈلیک سَپورٹ ے/۲۴ موجود ومیسر ہے

اگرآپ کو مد د در کار ہو توسکرین کے پیچے،دائیں ہاتھ دیا گیا SUPPORTکا بٹن د بائیں۔

## سٹیپ 1: سرپرست/والدین کی رجسٹریشن

- a )ررٹسج رکےن ےک ےئل ، Online Cash School  $\overline{1}$  وناسن" Get started اور اجںیئ رپ https://hdsb.schoolcaashonline.com/ یکو "Todayبختنم رکںی ۔ j
	- b) رجسٹریشن کے <sub>علم </sub>طے <sub>ا</sub>سٹیپپں مکمل کریں
	- c) ، پیچ افت کی وجہ سے ،آپ کے پاسورڈ میں آٹھ (۸) کیریکٹر ،ایک (۱) کچیونالیٹراورا ایک (۱) نمبر ہونے چاہئیں۔ j  $\overline{1}$

Urdu

اپناپاسورڈ منتخب کرنے کے بعد '' yes ''کے باکس کومنتخب کریں تاکہ آپائ- میل کے ذریعہ اپنے بچہ سے متعلق سے منتعلق تمام آپ ڈیٹس کے نوٹیفیکیشن حاصل<br>اپناپاسورڈ منتخب کرنے کے بعد '' yes ''کے باکس کومنتخب کریں تاکہ آپ ایک کے ذریع j  $\overline{1}$ ک تمام اَپ ڈیس کے نو رکےن یک ااجزت دے دںی۔

SchoolCashOnline.com

 $He$ 

سٹیپ 2:ای میل کی کنفرمیشن

j

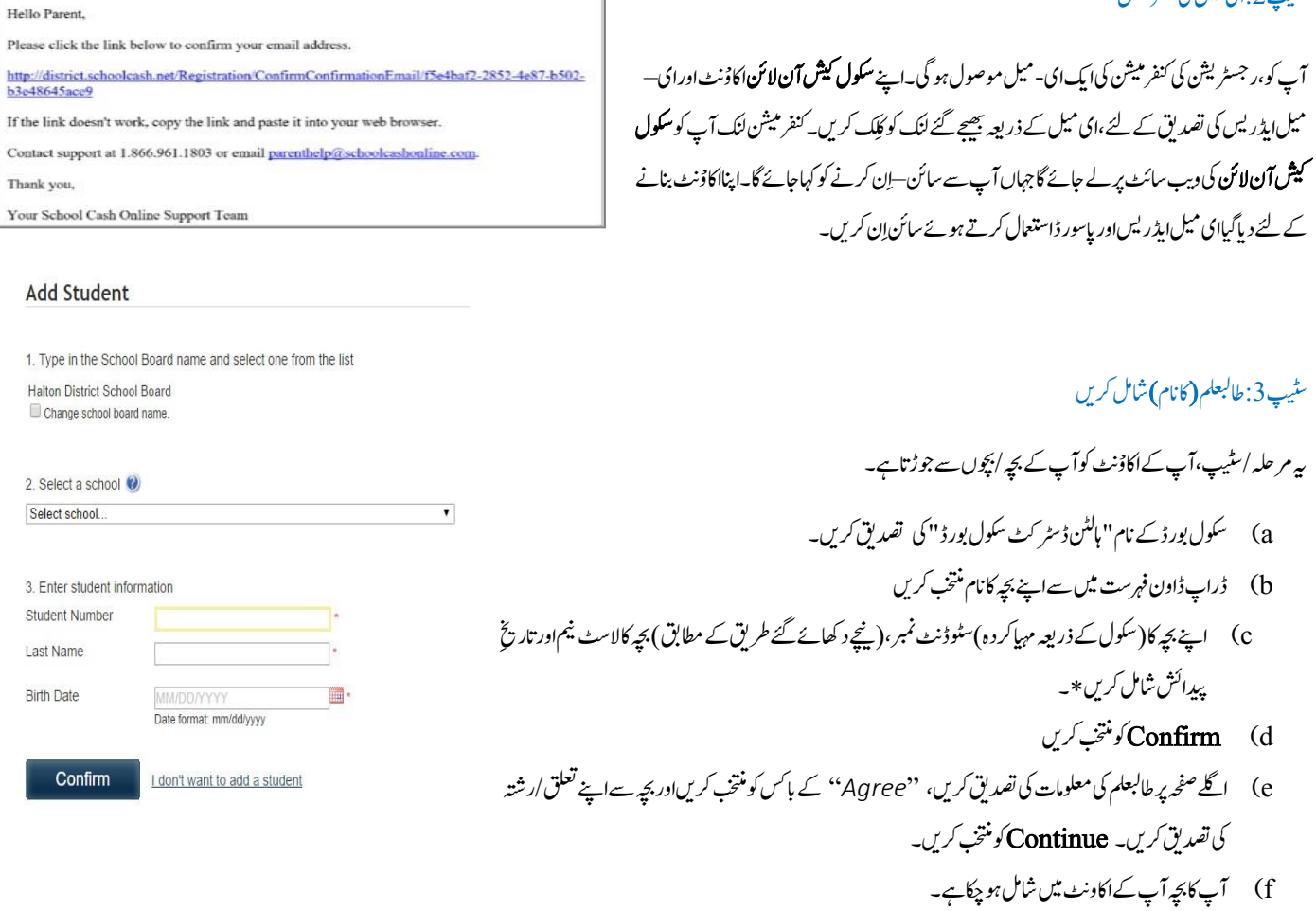

.<br>\* براوکرم، " Add Student "کاعمل مکمل کرنے کے لئے سکول کے ذریعہ مہیاکردہ پچہ کالاسٹ نیم اور سٹوڈنٹ نمبر، پنچے دیئے گئے طریقہ کے مطابق ش Add St، مماعمل کمرنے کے لئے سکول کے ذریعہ مہیاکردہ بچہ کالاسٹ نیم اور سٹوڈنٹ نمبر، نیچے دیئے گئے طریقہ کے مطابق شال کریں۔لاسٹ نیم لکھتے<br>م j  $\overline{a}$ ت<br>سفن اور سپیسز کااستعال  $\overline{\phantom{a}}$  $\overline{\phantom{a}}$ ک ،اح  $\overline{a}$ .<br>قت لاگوہوتے تمام پیکچو نمیش ک j ک وقت لا کوہوتے تمام پہلجو نتین،حانیفناور سپیسز کااستعال کریں۔

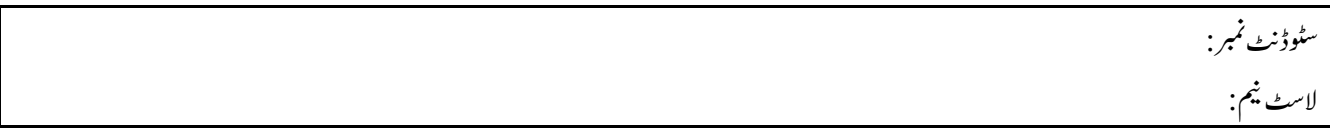

## سٹیپ4:ایکاوربچہ کانام شامل کریں l. مش اکن

مل کر ناچاہتے ہوں تو  $\overline{a}$  $\cdot$ ا گرآپ مزید بچوں کے نام شامل کر ناچاہتے ہوں تو `` Add Another Student ''کومنتخب کریںاور مندر جہ بالاعمل مکمل کریں۔ایک سرپرست/والدین کے ساتھ ۸ بچوں تک کانام شامل کیاجا  $\overline{a}$ j  $\cdot$ بچوں تک کا نام شا  $\overline{a}$ اتکس ۔ے۔

ا گریچہ ایچوں کی فیس دینے والے سرپرست/والدین کی تعدادا یک ہے ذیادہ ہوتیہ رجستے ہیں۔ایک پچہ، موالدین *اسرپہ س*توں کے اکاؤنٹ میں شامل کیاجاسکتاہے۔  $\cdot$ والد ین/سر پر ستوں کے اکاؤنٹ میں شا j  $\overline{a}$ سوالات؟ سکرین کے دائیں ہاتھ نیچے دیئے گئے سپورٹ <sub>ٹیپ پ</sub>ر کلک کریں۔ l, í .<br>د j ֚֓

یہاں آپ کو،پوچھے گئے عمومی سوالات(فریکو ینٹلی آسکڈ کویسچنز)کے ہار را کے اگراپ یہاں نہ مل سے،تو ''Contact Us ''<br>یہاں آپ کو،پوچھے گئے عمومی سوالات(فریکو ینٹلی آسکڈ کویسچنز)کے ہار آپ کے سوال کاجواب یہاں نہ مل سے تر پاکسکر کر ا **آن لائن کا** کوئی نمائیندہ،آپ کی مدد کر سکے۔ l,  $\overline{\phantom{a}}$ کا کوئی نمائتید